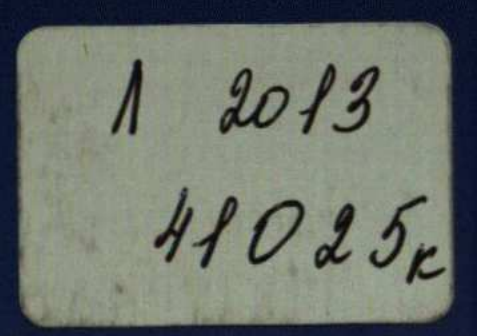

Кенжин К.М., Туржанов С.А., Скворцов В.В., Жексембекова В.А., Казкенов К.М.

## **ГРАЖДАНСКОЕ** ОБЩЕСТВО:

**TEOPVIS** И ПРАКТИКА

Алматы-Астана, 2005

## Содержание

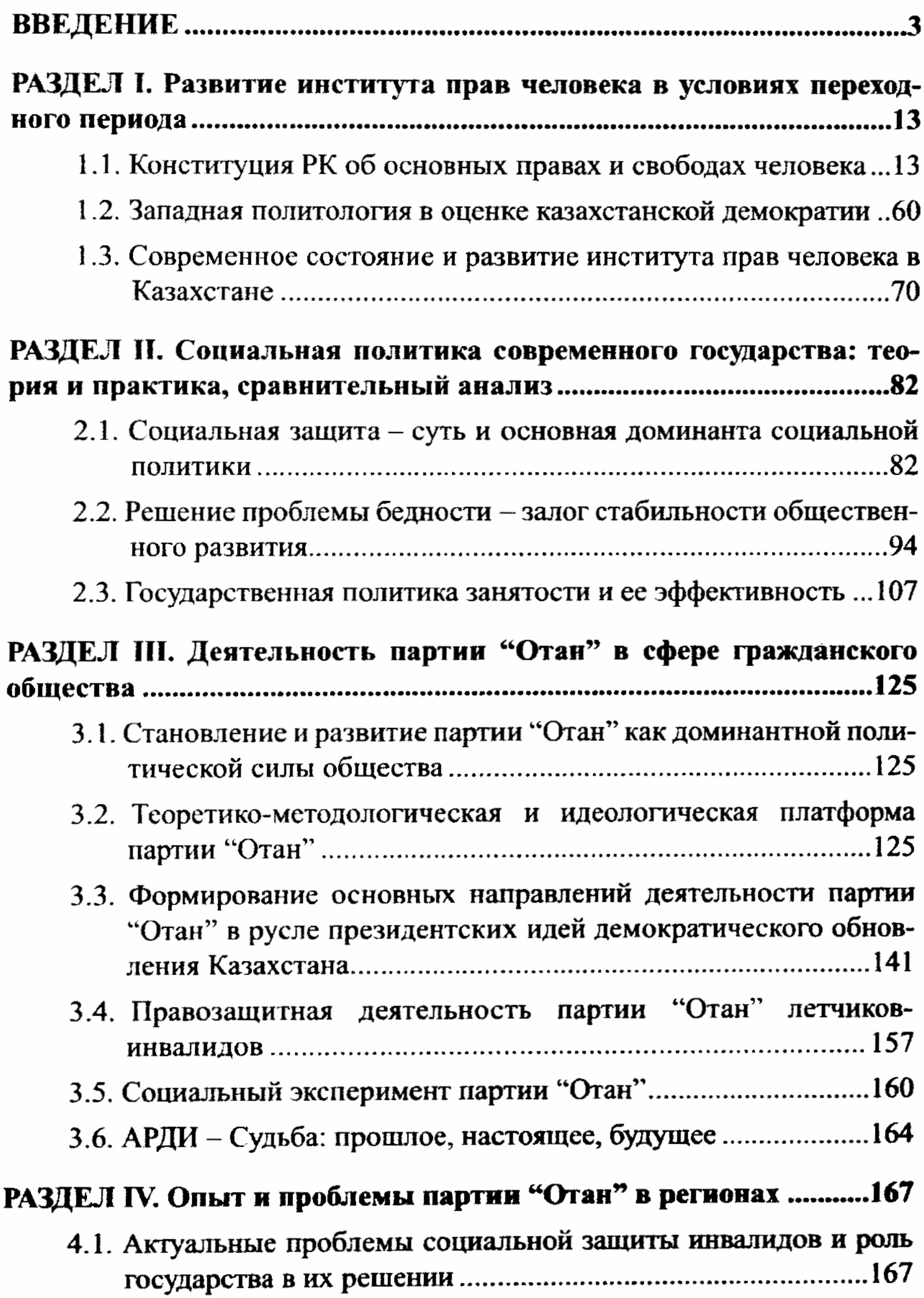

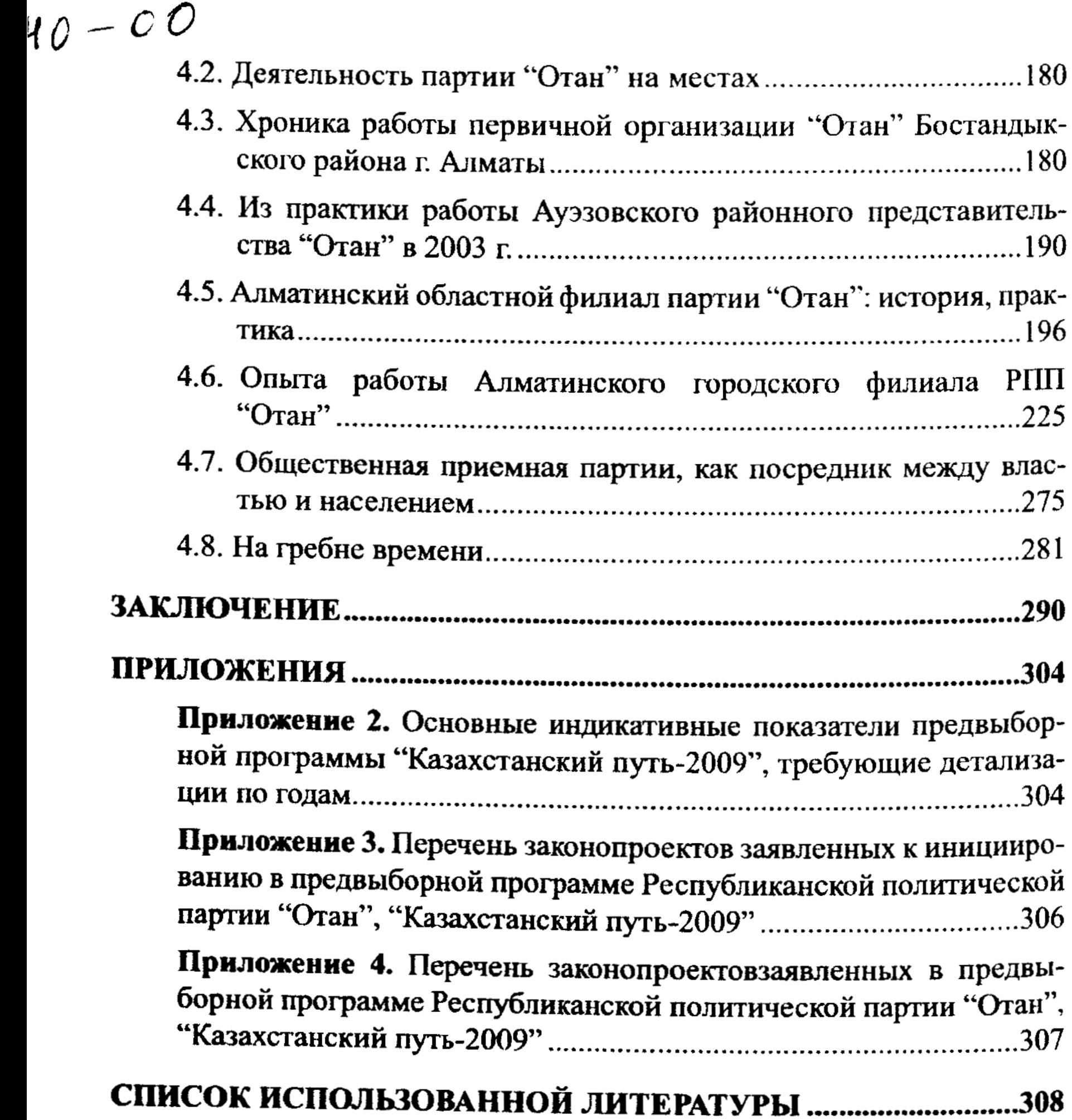